## **In-Class Exercise: Reading Association Mining Output**

The following is the output from an association mining analysis using SAS Enterprise Miner. The data set captures the parts of the site used by a radio station's visitors over a two-month period.

Those services are:

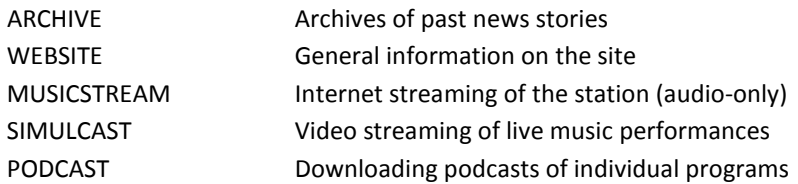

The key elements from the Rules Table are provided below:

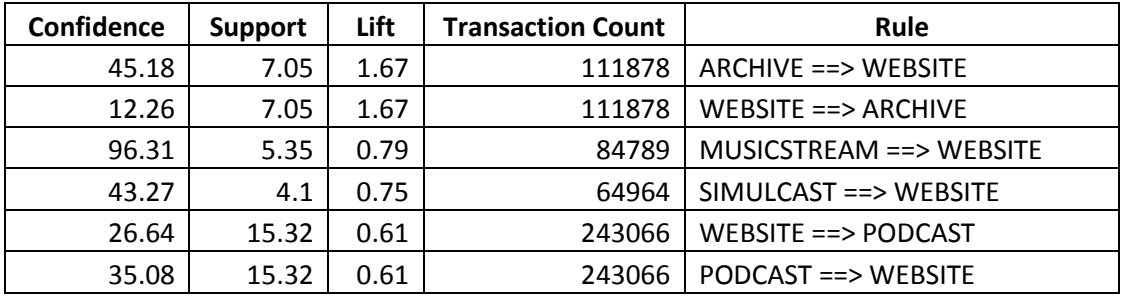

Now answer the following questions:

- 1) Which rule(s) have the highest confidence?
- 2) Which rule(s) have the highest support?
- 3) Which rule(s) have the highest lift?
- 4) What are the two rule "pairs" in the list above?
- 5) What other service "goes the most" with visiting the website for general information (WEBSITE)? In other words, what other service are WEBSITE visitors most likely to seek out? What statistic did you use to figure this out?
- 6) What other service seems to "go the least" with visiting the website for general information (WEBSITE)? In other words, what other service are WEBSITE visitors least likely to seek out? What statistic did you use to figure this out?
- 7) The rule MUSICSTREAM ==> WEBSITE has poor lift (i.e., less than 1), but the rule has the highest confidence. Explain how this is possible.